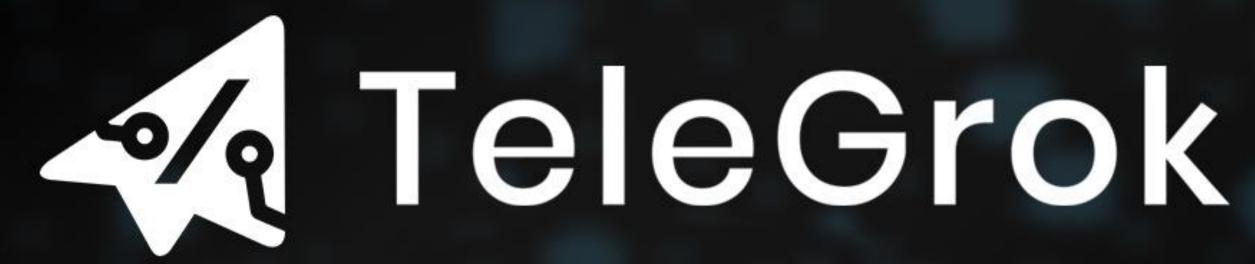

Revolutionizing Telegram with Intelligence, Transforming Conversations, and Empowering Communities. Experience the Future of Smart Chatting and Seamless Managing, All Powered by AI Brilliance

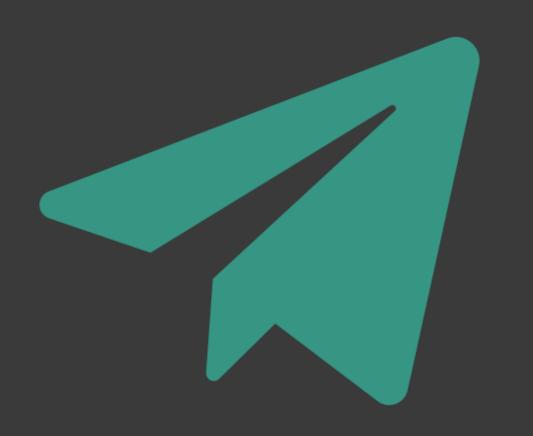

# Introduction

As the digital landscape evolves, the need for sophisticated communication tools becomes increasingly evident. TeleGrok Ai addresses this need by integrating cutting-edge Al within Telegram, offering users a seamless blend of convenience, security, and advanced technological capabilities.

# Our Features Make Us The All In One Bot For Your Group

### **Advanced AI Chat Moderation**

TeleGrok Ai Bot Utilizes GrokAl's advanced natural language processing capabilities for nuanced understanding and moderation. This enables the bot not only to detect and delete NSFW or rude content but also to understand context, which reduces false positives. The AI moderation is continuously learning and adapting, ensuring a highly effective and up-to-date moderation system.

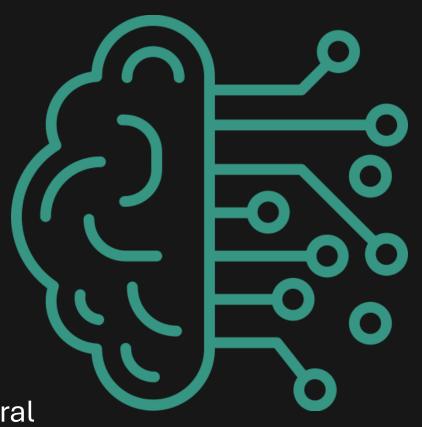

# Developer and User Interaction with TeleGrok Ai

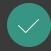

#### **Advanced Portal**

The Portal feature of TeleGrok Ai offers an innovative layer of security, seamlessly linking channels and groups for enhanced user verification, ensuring a safe and authentic community experience within Telegram groups

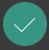

# Seamless Integration and Customization for Developers

TeleGrok Ai is designed with a developerfriendly interface, allowing for seamless
integration into existing Telegram groups.

Developers can leverage TeleGrok Ai's API to
customize functionalities, ensuring that the bot
aligns perfectly with the unique needs of each
group. This flexibility is key, as it empowers
developers to tailor the AI responses,
moderation settings, and command triggers to
their specific requirements. The integration
process is streamlined to ensure ease of use,
without sacrificing the depth of customization
options available

For a comprehensive guide on all TeleGrok's functions make sure to read through our GitBook

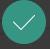

#### **Intuitive User Experience**

For the everyday user, interacting with TeleGrok Ai is a breeze. The bot is designed to be intuitive and user-friendly, making it accessible to people with varying degrees of technical expertise. Users can effortlessly engage with the bot using simple commands to access a wide range of functionalities, from asking questions to requesting Al-generated content. The bot's responses are not only accurate but also context-aware, providing users with a more natural and engaging conversational experience.

# Tokenomics

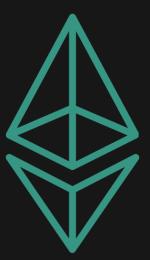

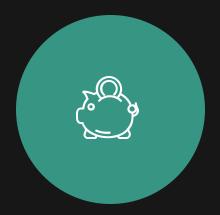

**Supply of 1,000,000** 

1,000,000 tokens on the Ethereum blockchain.

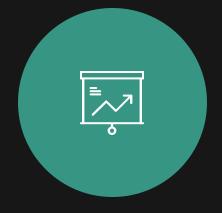

**Tax Structure** 

3% tax on both buying and selling transactions. This will be added to TeleGroks Liquidity pool.

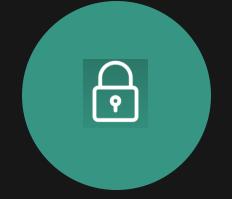

**Liquidity Lock** and Security

Using UNCX (UniCrypt) for added security and trust. Initial Lp will be 1 Eth and will be locked for one month, will be extended as we grow.

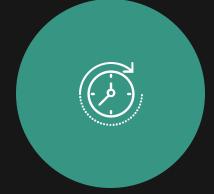

**Contract Renouncement** 

Scheduled post-launch after final taxes have been met, this is to ensure trust and security.

## **Bot Commands Guide**

/help - Displays this help message.

/start - Initializes the bot and provides a welcome message.
/shieldgroup - Links a channel to a group for user verification.

/verify - Verifies a user as part of the verification process initiated by

/shieldgroup.

/setup - Sets up the bot for a new group, saving the group's ID.

/filter - Creates custom text commands for the bot to respond to in the group.

/stop - Removes a custom text command created by the /filter command.

/shielddelete - Removes the link between a group and a channel established by

/shieldgroup.

/welcome - Sets a custom welcome message for new members joining the group. /moderation on/off - Toggles content moderation in the group using AI. /ask - Sends the user's input to the GPT-4 API and responds with the AI-generated text. /image - Generates an image based on the provided text prompt using OpenAI's DALL-E model.

/kick or /kick (in reply) - Kicks a user from the group. Can target by username or reply. /ban or /ban (in reply) - Bans a user from the group. Similar to /kick but permanent. /unban - Unbans a user from the group that has previously been banned allowing them to join again. /warn or /warn (in reply) - Issues a warning to a user. Three warnings result in a kick.

/mute or /mute (in reply) - Mutes a user in the group. Prevents the user from sending messages.

/unmute or /unmute (in reply) - Unmutes a user in the group. Allows the user to send messages again.

/report or /report (in reply) - Reports a user's message to the group admins with options to ban or mute.